MODIFICACIÓN 2022 GENERAL

 $\mathbf{r}$ 

#### CARÁTULA DE CLASIFICACIÓN DE INFORMACIÓN CONFIDENCIAL DE VERSIÓN PÚBLICA

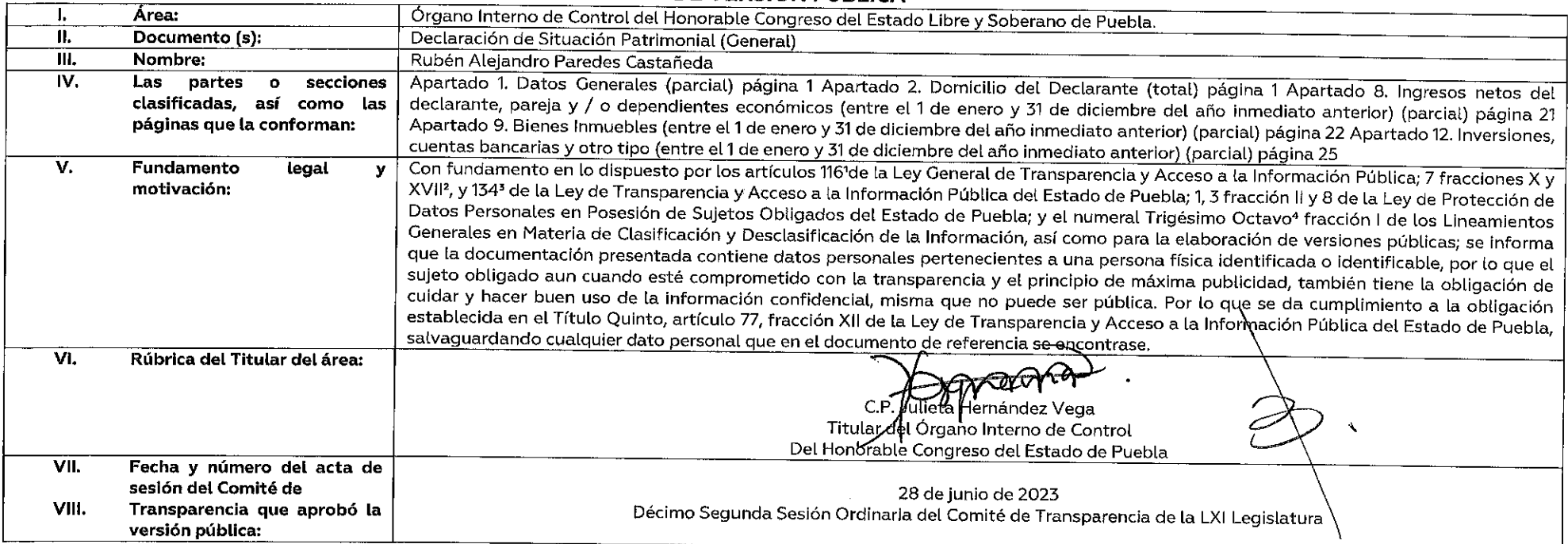

Artículo 116. Se considera información confidencial la que contiene datos personales concernientes a una persona identificada o identificable. La información confidencial no estará sujeta a temporalidad alguna y sólo podrá acceso a ella los titulares de la misma, sus representantes y los Servidores Públicos facultados para ello. Se considera como información confidencial: los secretos bancario, fiduciario, industrial, comercial, fiscal, burs cuva titularidad corresponda a particulares, sujetos de derecho internacional o a sujetos obligados cuando no involucren el ejercicio de recursos públicos. Asimismo, será información confidencial aquella que presenten los particulares a los sujetos obligados, siempre que tengan el derecho a ello, de conformidad con lo dispuesto por las leyes o los tratados internacionales.

Artículo 7 fracción XVII. Aquélla que contiene datos personales y se encuentra en posesión de los sujetos obligados, susceptible de ser tutelada por el derecho a la vida privada, el honor y la propia imagen; la información por el secreto comercial, industrial bancario, fiduciario, fiscal y profesional; la información protegida por la legislación en materia de derechos de autor, propiedad intelectual; la relativa al patrimonio de una persona de derecho privado, entregada con tal carácter a cualquier sujeto obligado, por lo que no puede ser difundida, publicada o dada a conocer, excepto en aquellos casos en que así lo contemplen en la presente Ley y la Ley Gene \*Artículo 134. Se considera información confidencial:

I. La que contiene datos personales concernientes a una persona física identificada o identificable;

\*Trigésimo octavo. Se considera información confidencial:

1. Los datos personales en los términos de la norma aplicable.

NOTA: SÍRVASE A REVISAR LAS NORMAS E INSTRUCTIVO PARA EL LLENADO Y PRESENTACIÓN DEL FORMATO DE DECLARACIONES: DE SITUACIÓN PATRIMONIALY DE INTERESES.<br>C. RUBEN ALEJANDIRO PAREDES CASTANEDA

BAJO PROTESTA DE DECIR VERDAD, PRESENTO A USTED MI DECLARACIÓN DE SITUACIÓN PATRIMONIAL Y DE NATERESES, CONFORME A LO DISPUESTO<br>EN LA LEY GENERAL DE RESPONSABILIDADES ADMINISTRATIVAS, LA LEY GENERAL DEL SISTEMA NACIONAL AN

63 de 20 S DATOS DE TERCEROS SIEMPRE X CUANDO SEAN PERSONAS FÍSICAS. Y LOS DATOS RESALTADOS NO SERÁN PÚBLICOS

#### INDECLARACIÓN DESITUACIÓN PATRIMONIAL

#### **MODIFICACIÓN**

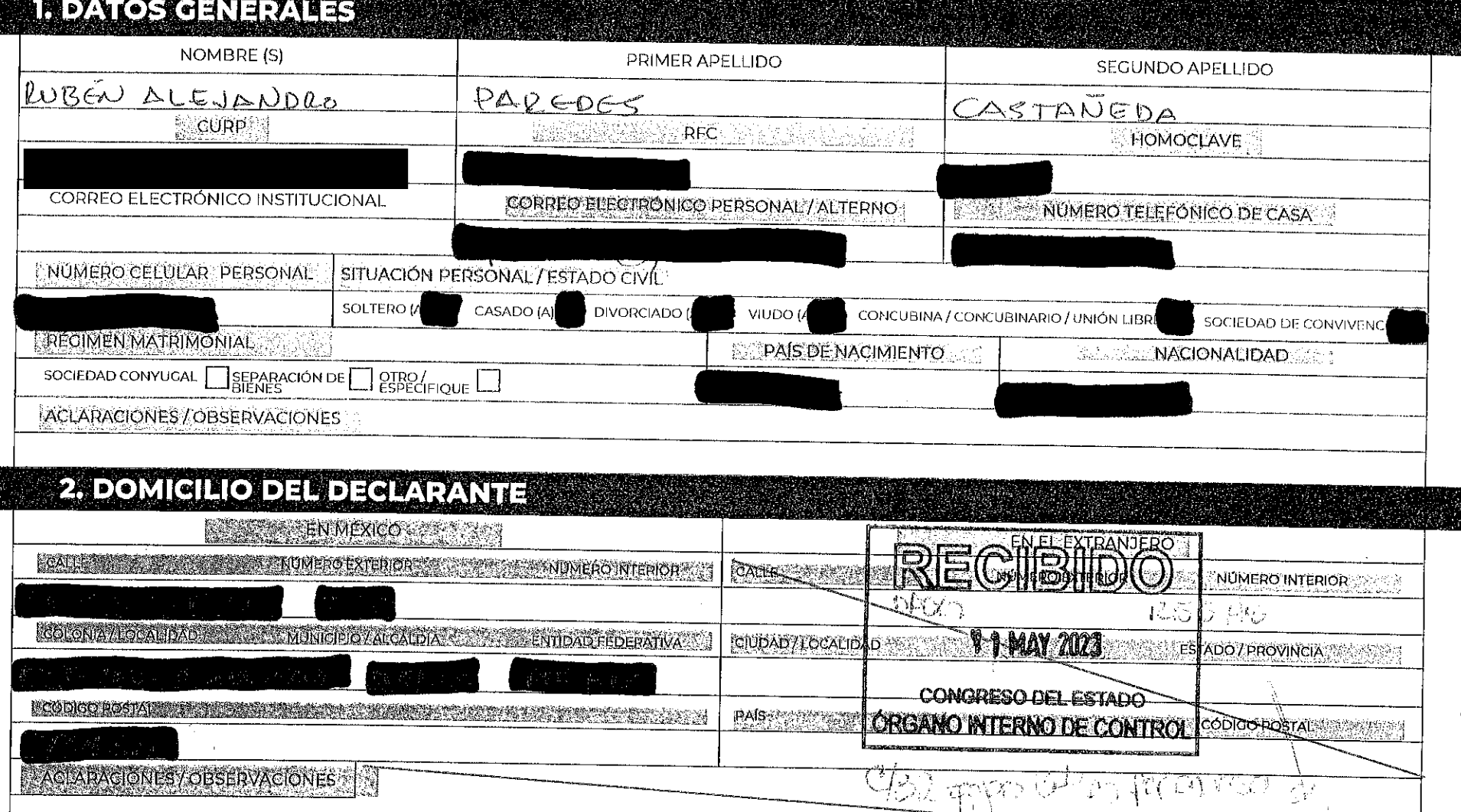

### 3. DATOS GURRIGULARES DEL DEGLARANTE

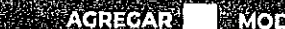

#### PIFICAR SINCAMBIO  $\overline{X}$  EAJA

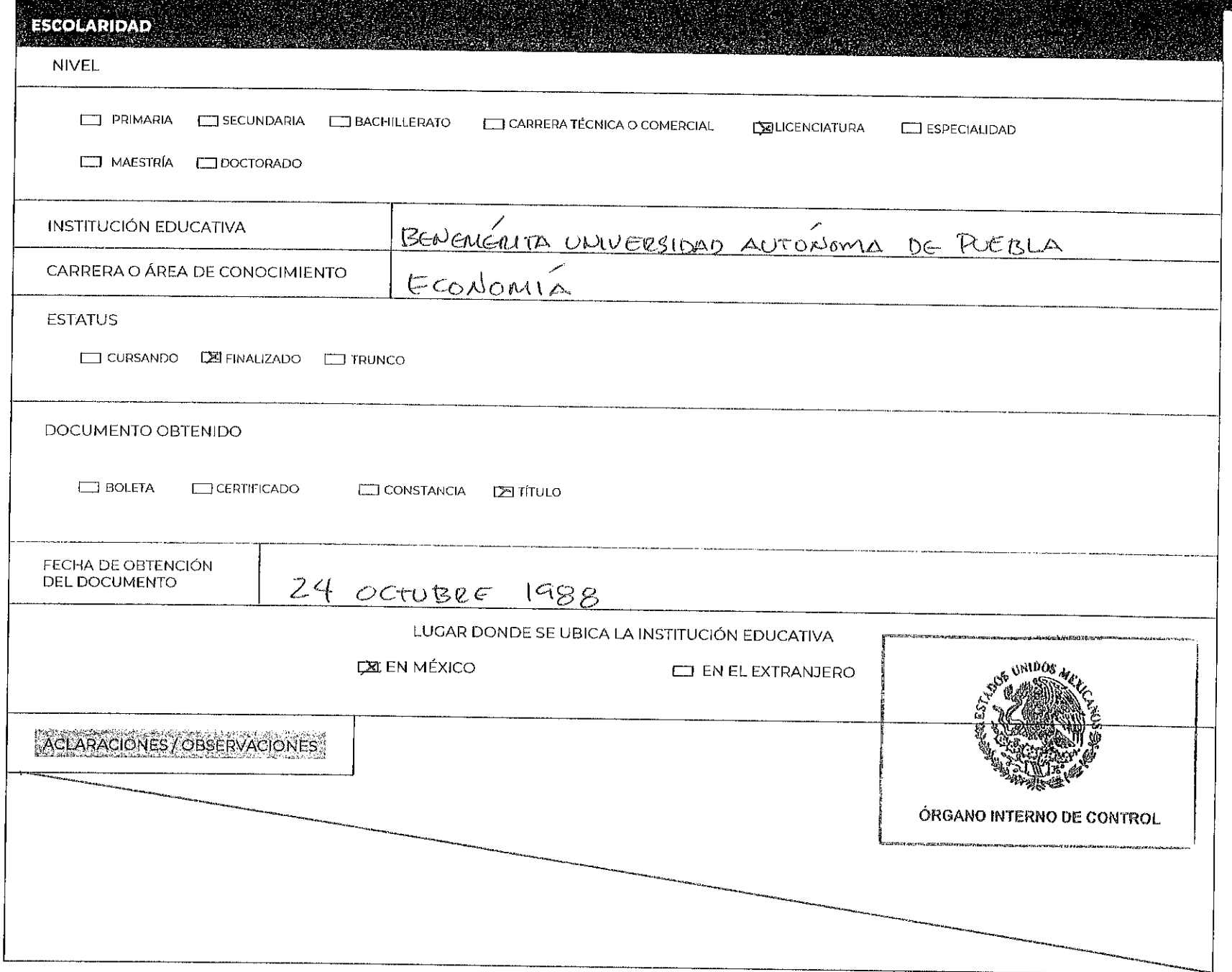

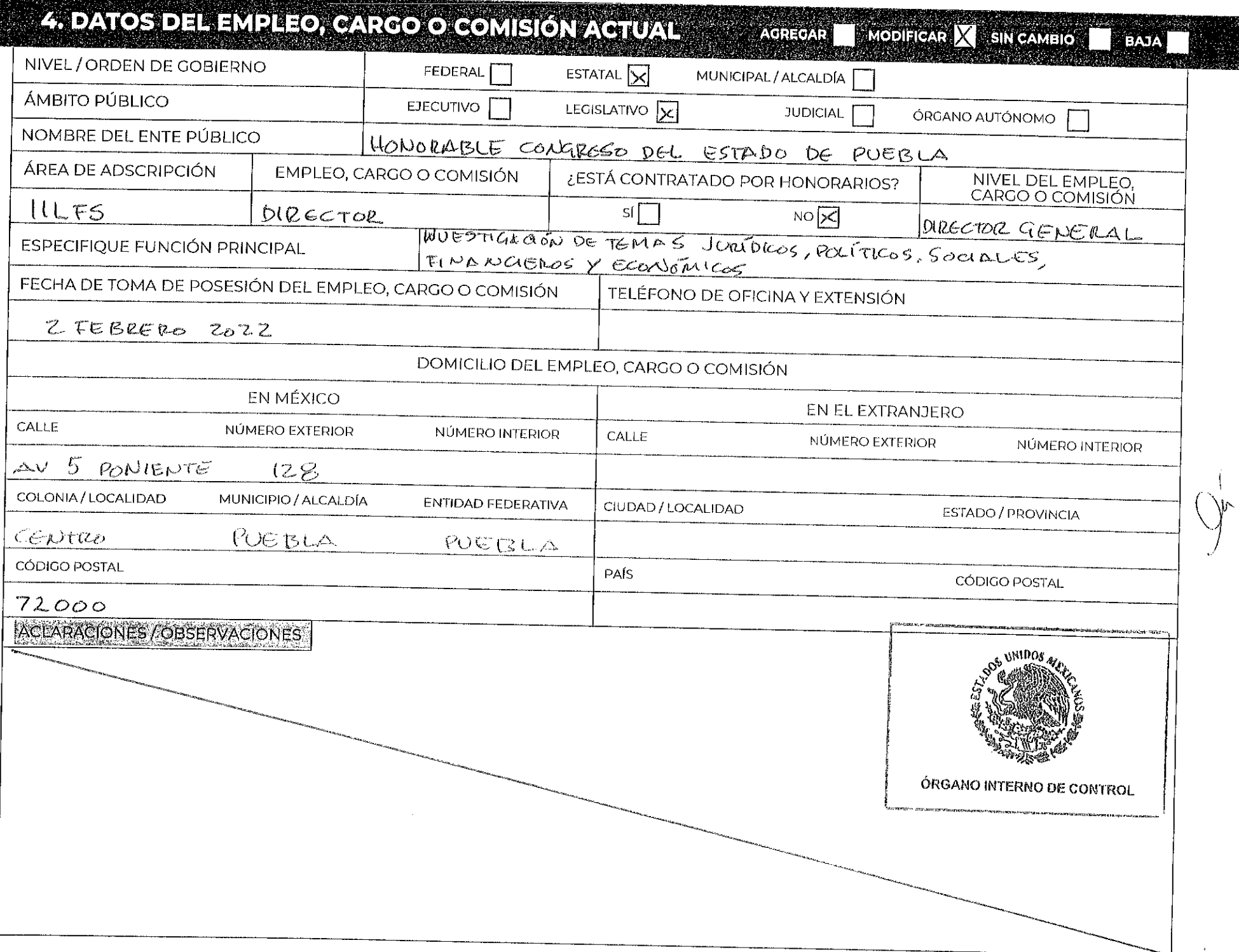

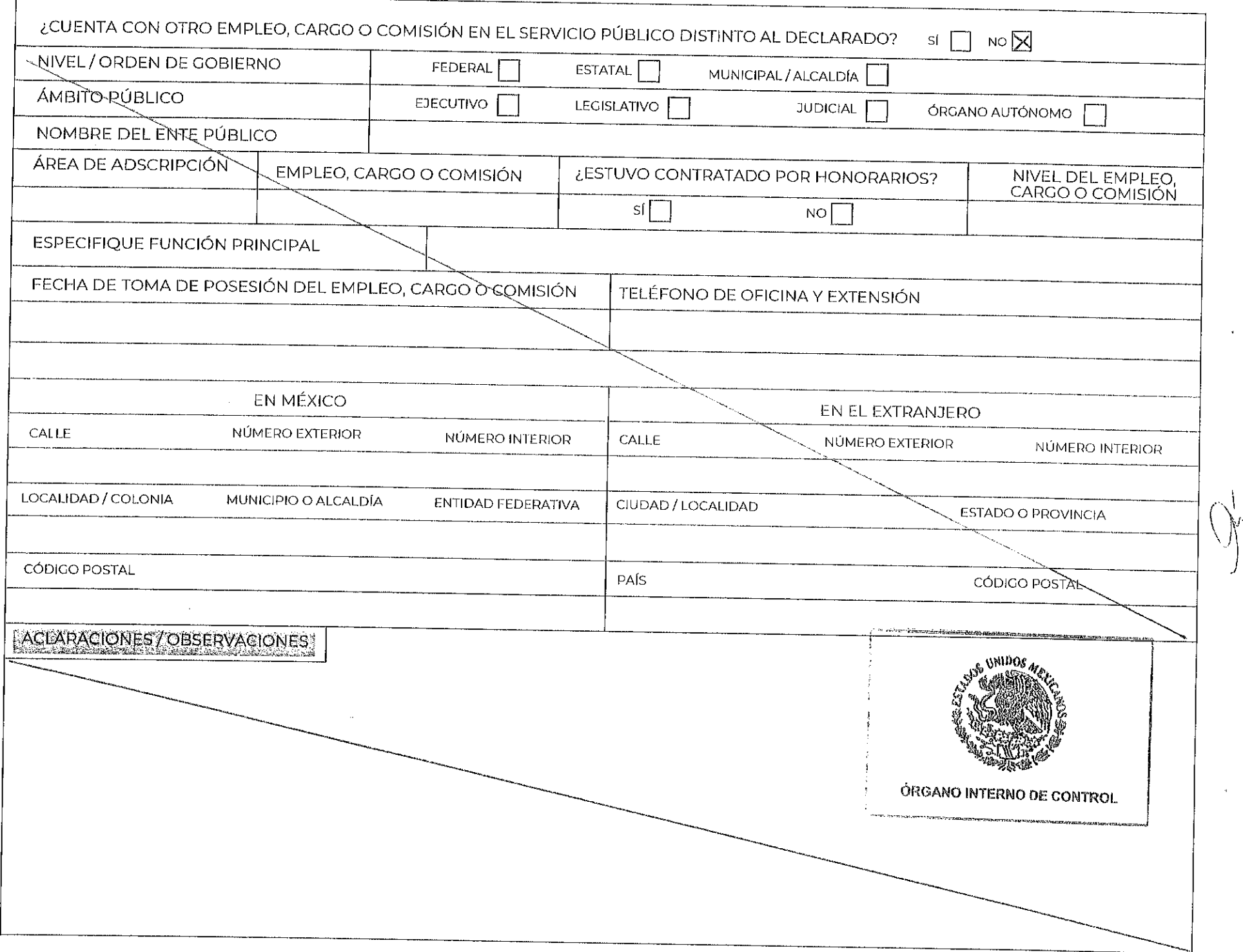

### 5 EXPERIENCIA LAEORAL (ULTIMOS CINCO EMPLEOS)

**EMPLEO, CARGO O COMISIÓN / PUESTO** 

NINGUNO AGREGAR MODIFICAR SIN CAMBIO X

**BAJA** 

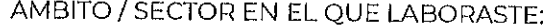

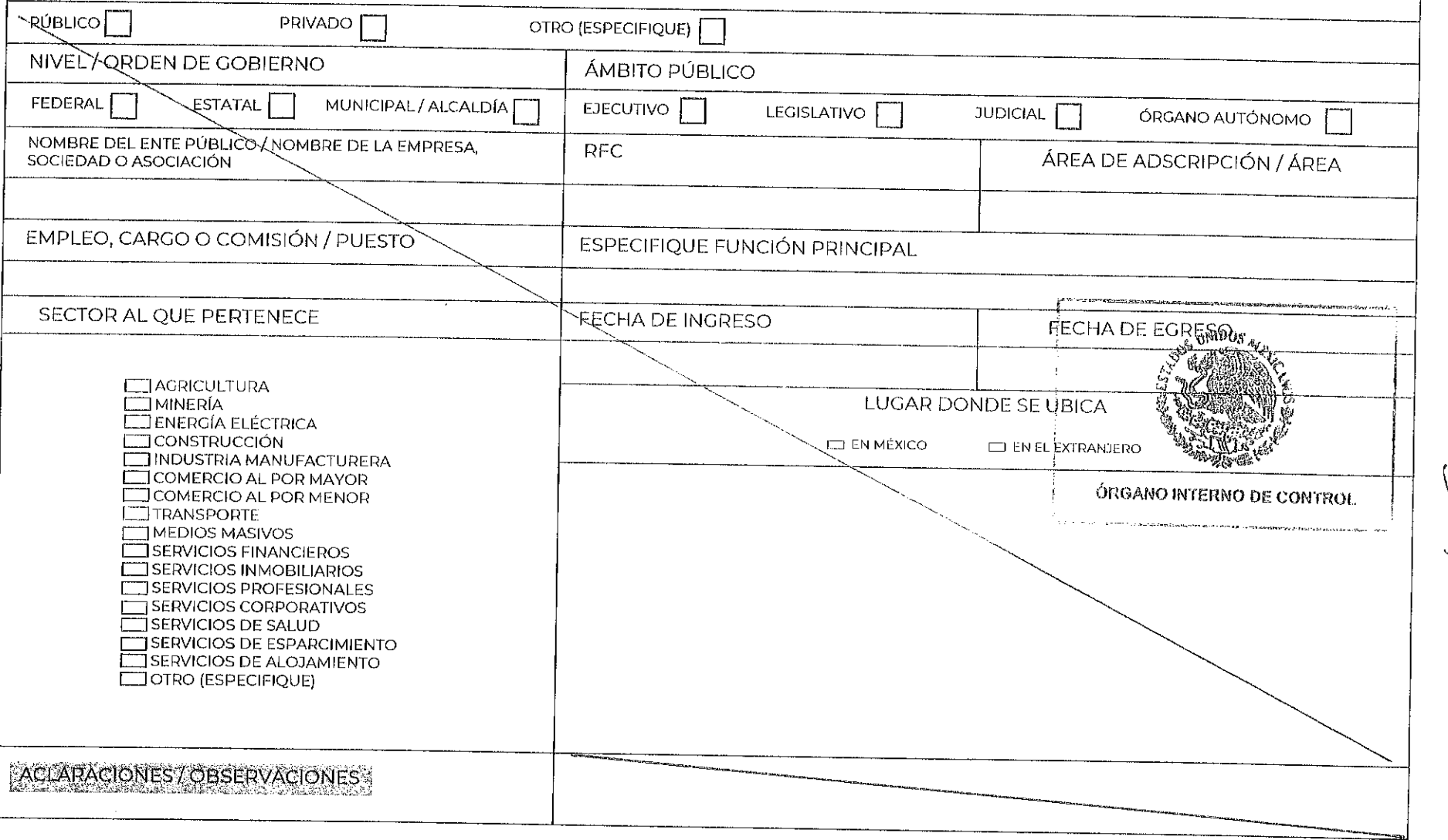

# 5. EXPERIENCIA L'ABORAL (ÚLTIMOS GINGO EMPLEOS)

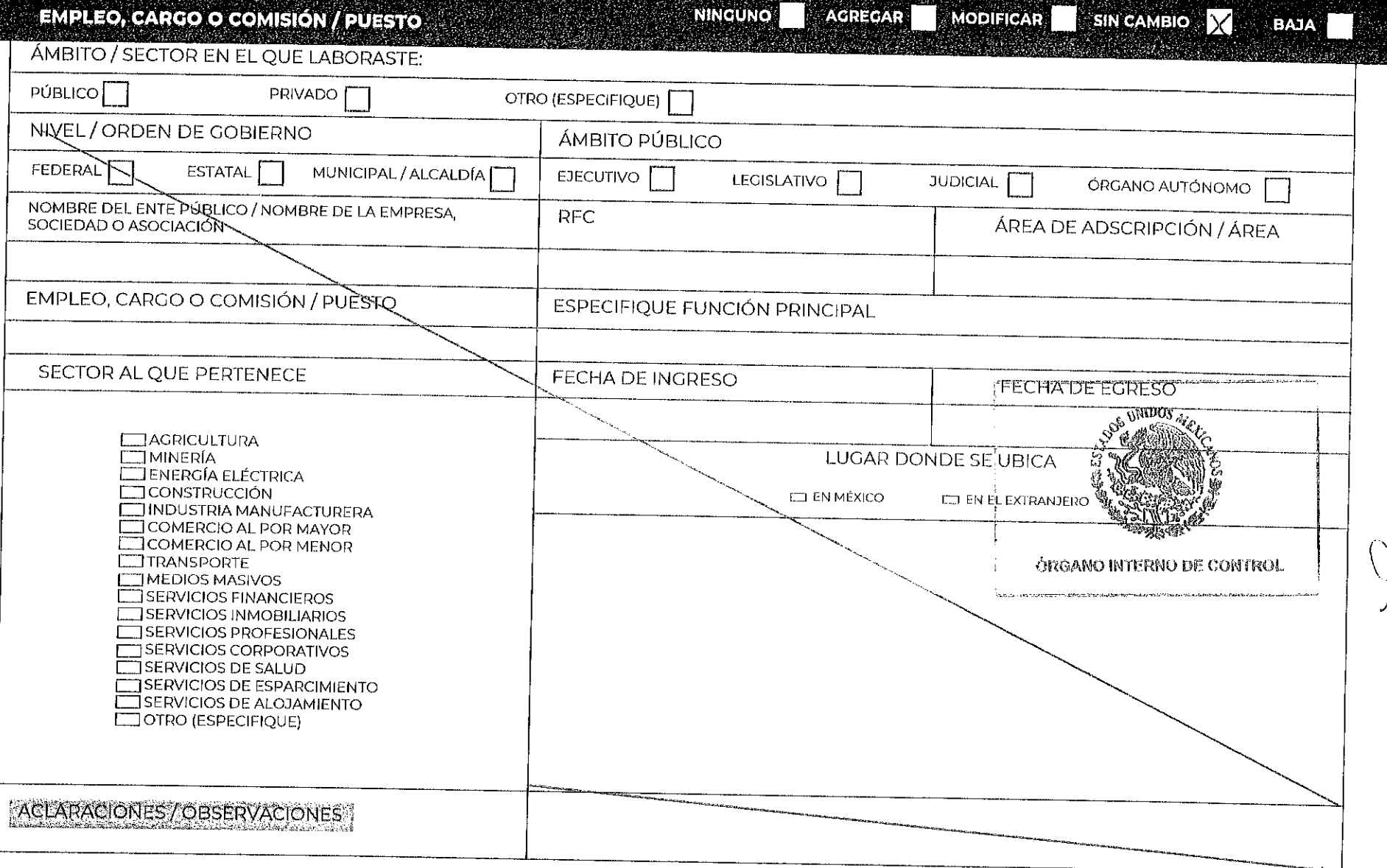

# **FABACER ENGLARATION CONTINUES GINGO EMPLEOS)**

**EMPLEO, CARGO O COMISIÓN / PUESTO** 

 $\text{MINGUND} \begin{tabular}{|c|c|c|c|c|} \hline \text{AMRION} & \text{AGREGAR} & \text{MODIFIGAR} & \text{SIN CAMBIO} & \text{$\chi$} \\\hline \end{tabular}$ 

BAJA

ÁMBITO / SECTOR EN EL QUE LABORASTE:

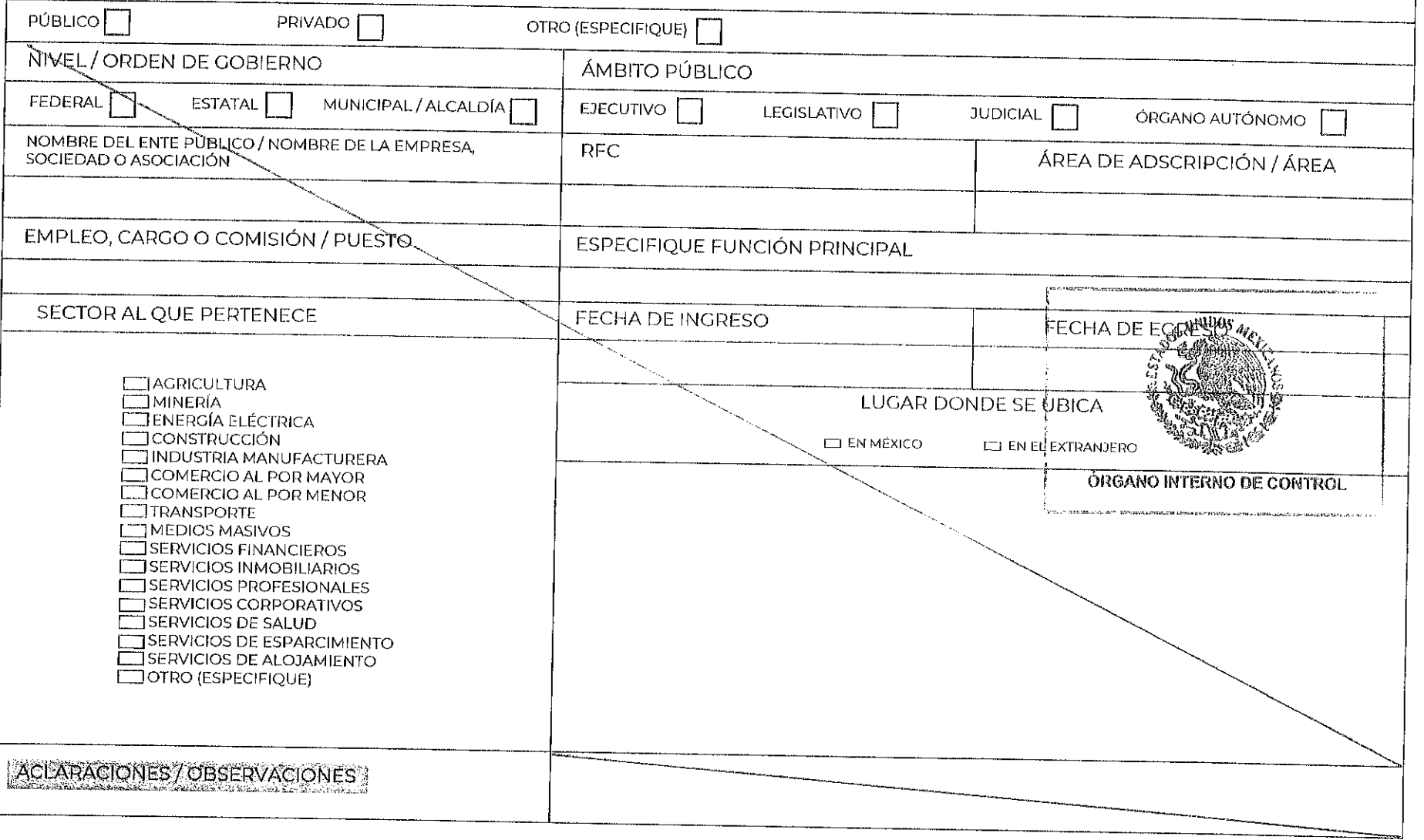

# 5. EXPERIENCIA PABORAL (ULTIMOS GINGO EMPLEOS)

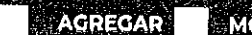

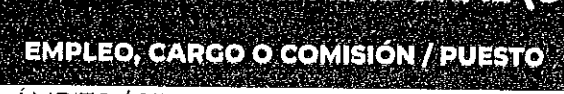

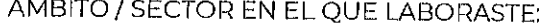

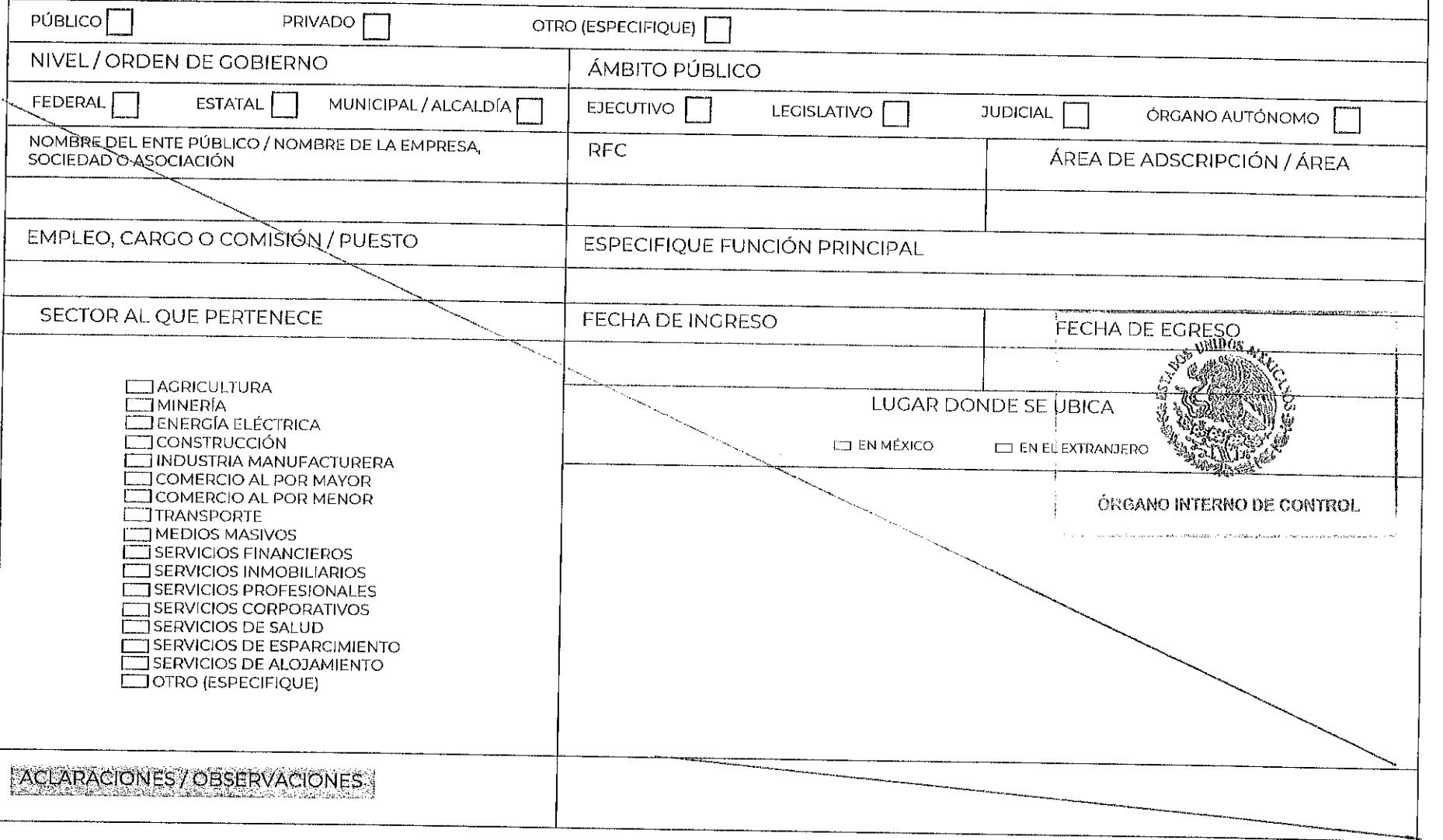

**NINGUNO** 

#### E EXPERIENCIA IA EO RALIQUETIMOS CINCO EMPIECOS)

EMPLEO, CARGO O COMISIÓN / PUESTO COMO COMISIÓN DE ANNOUNO A MODIFICADA E SINCAMBIO Y CERDA T

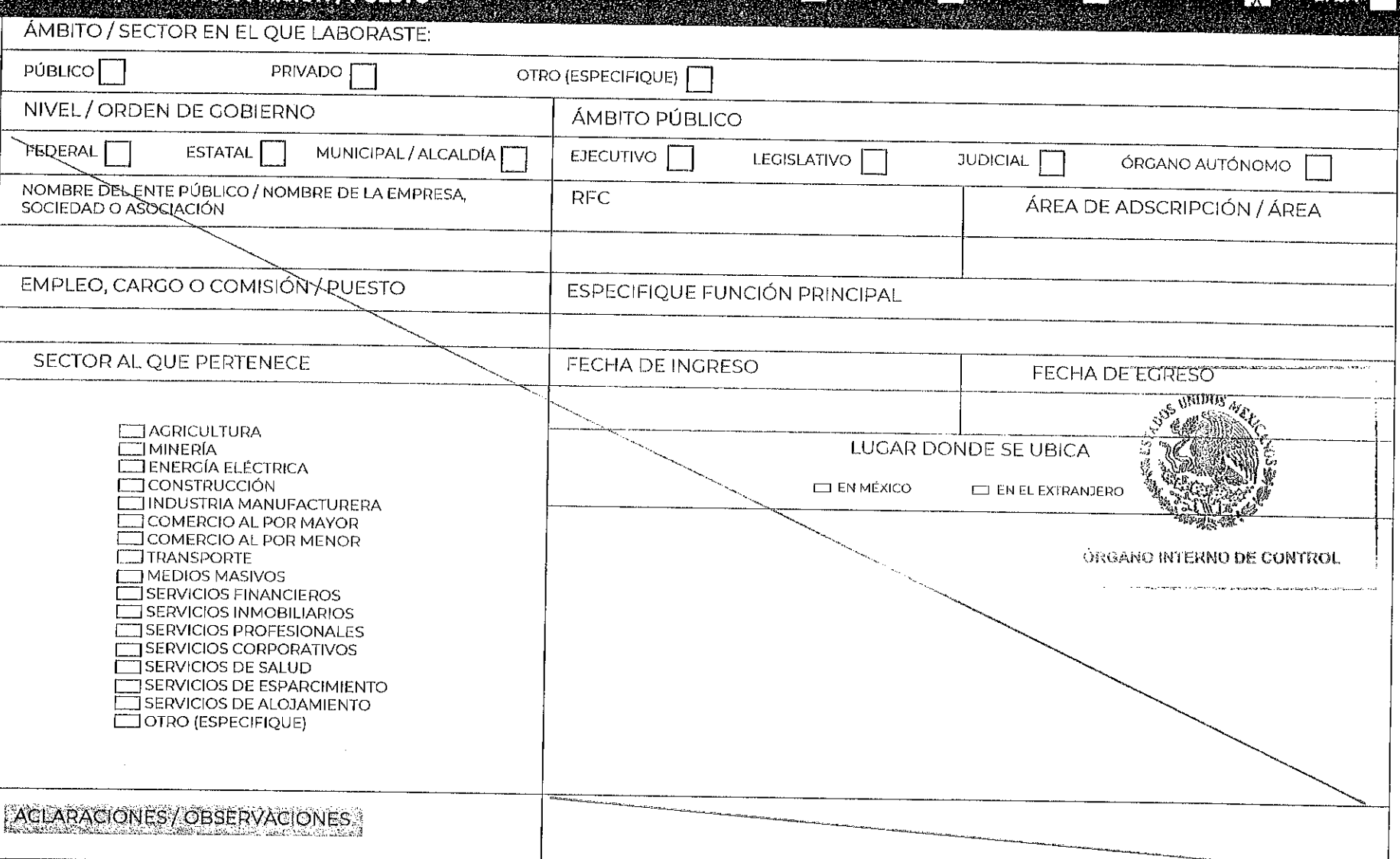

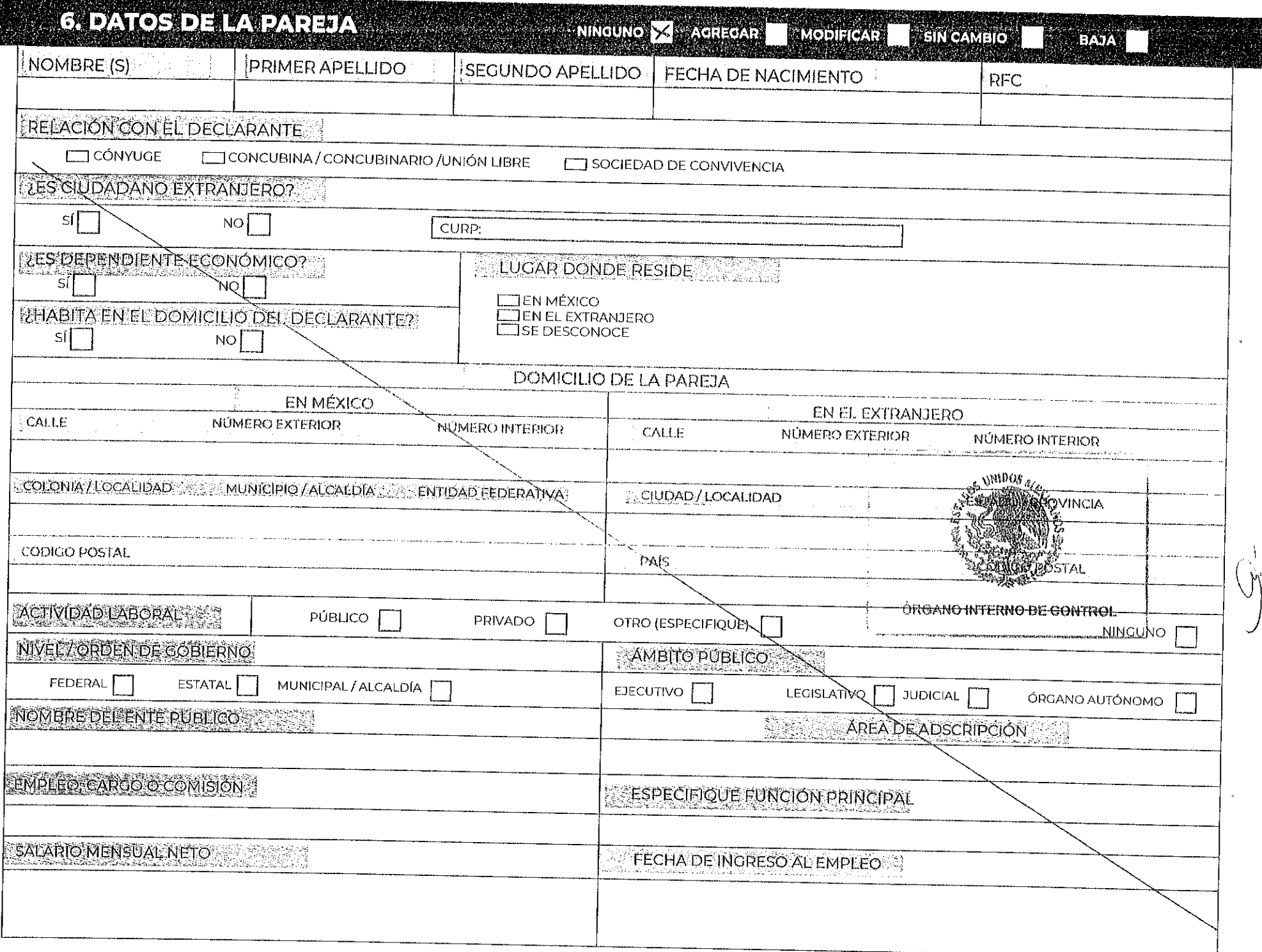

 $\sim$ 

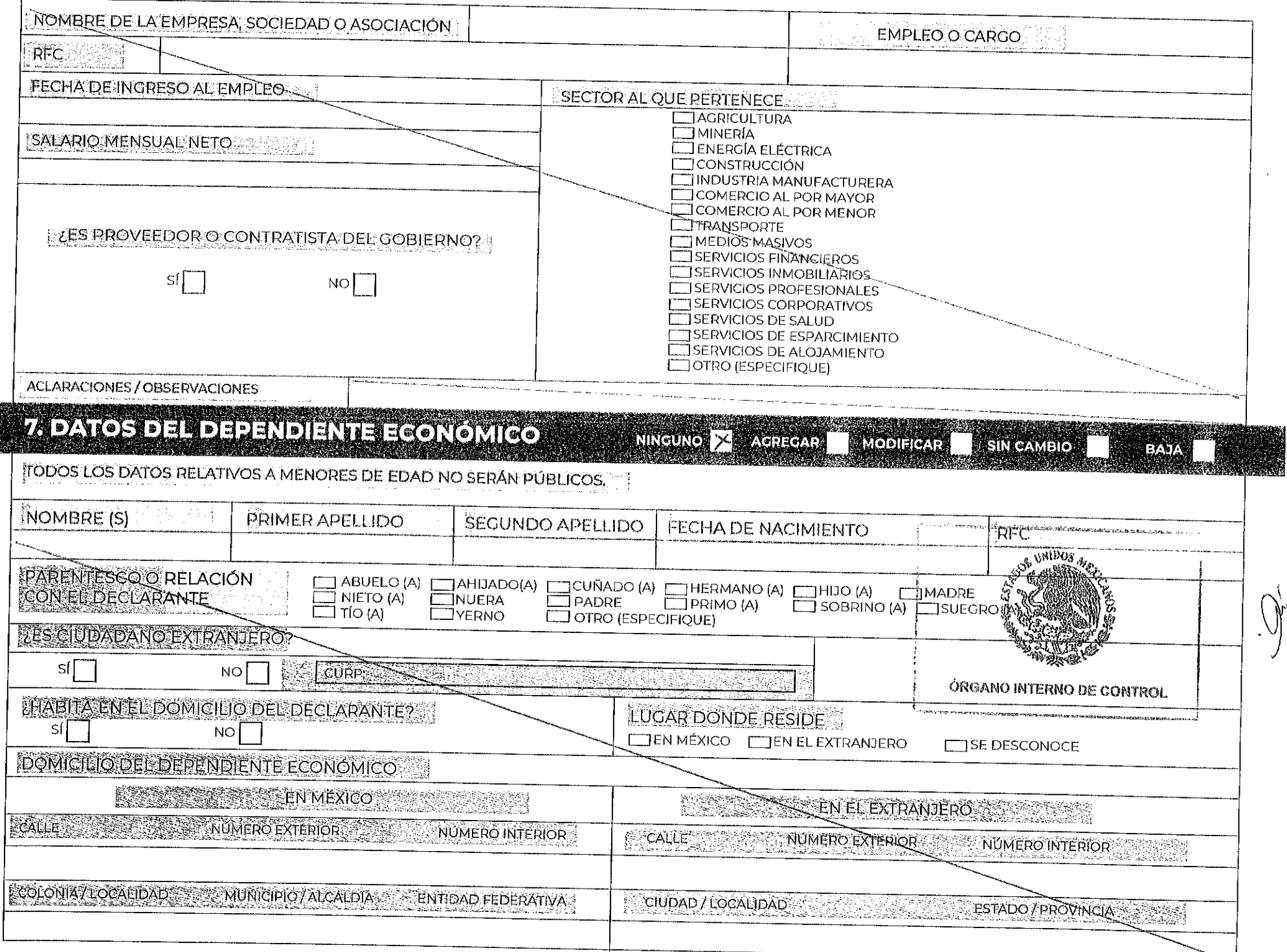

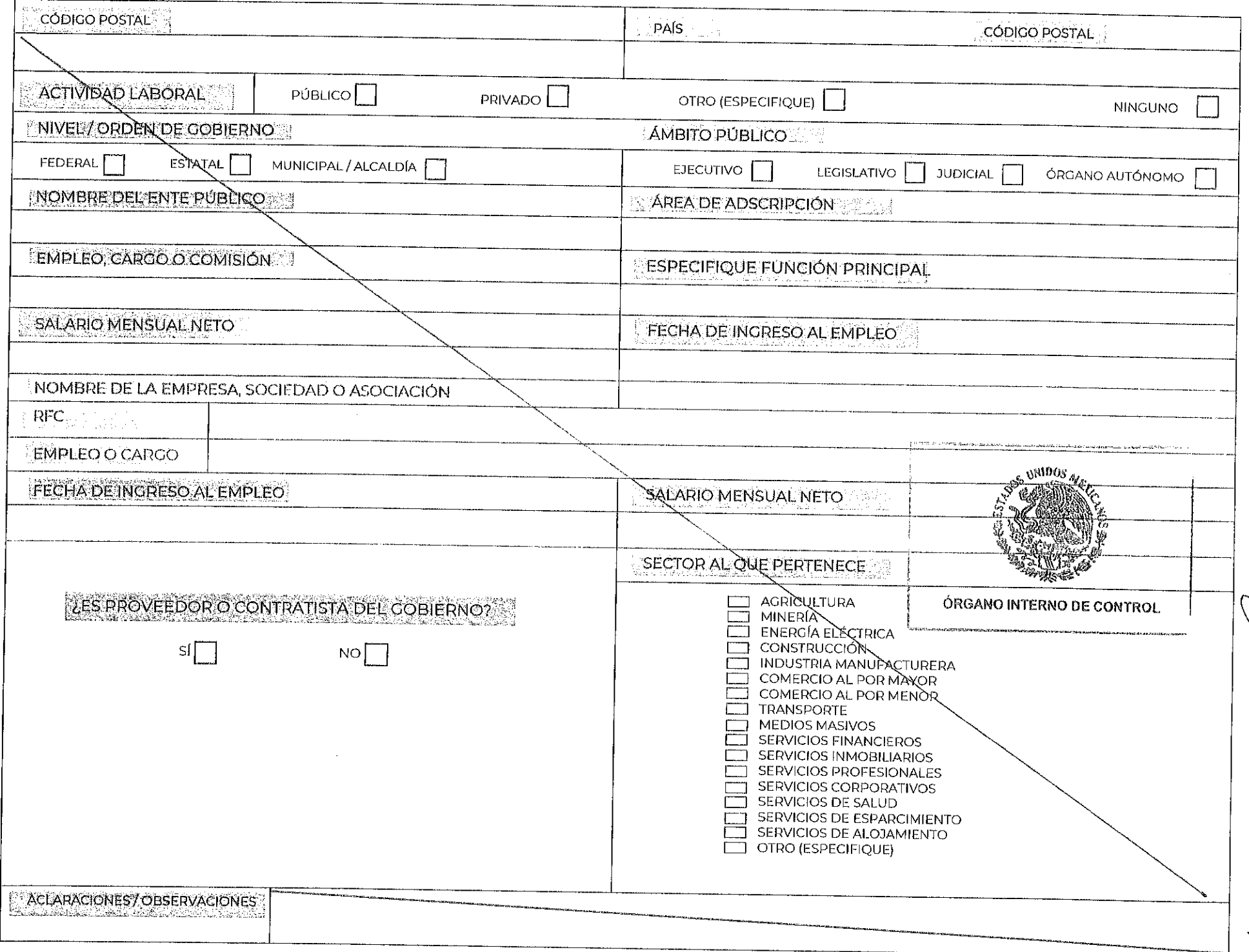

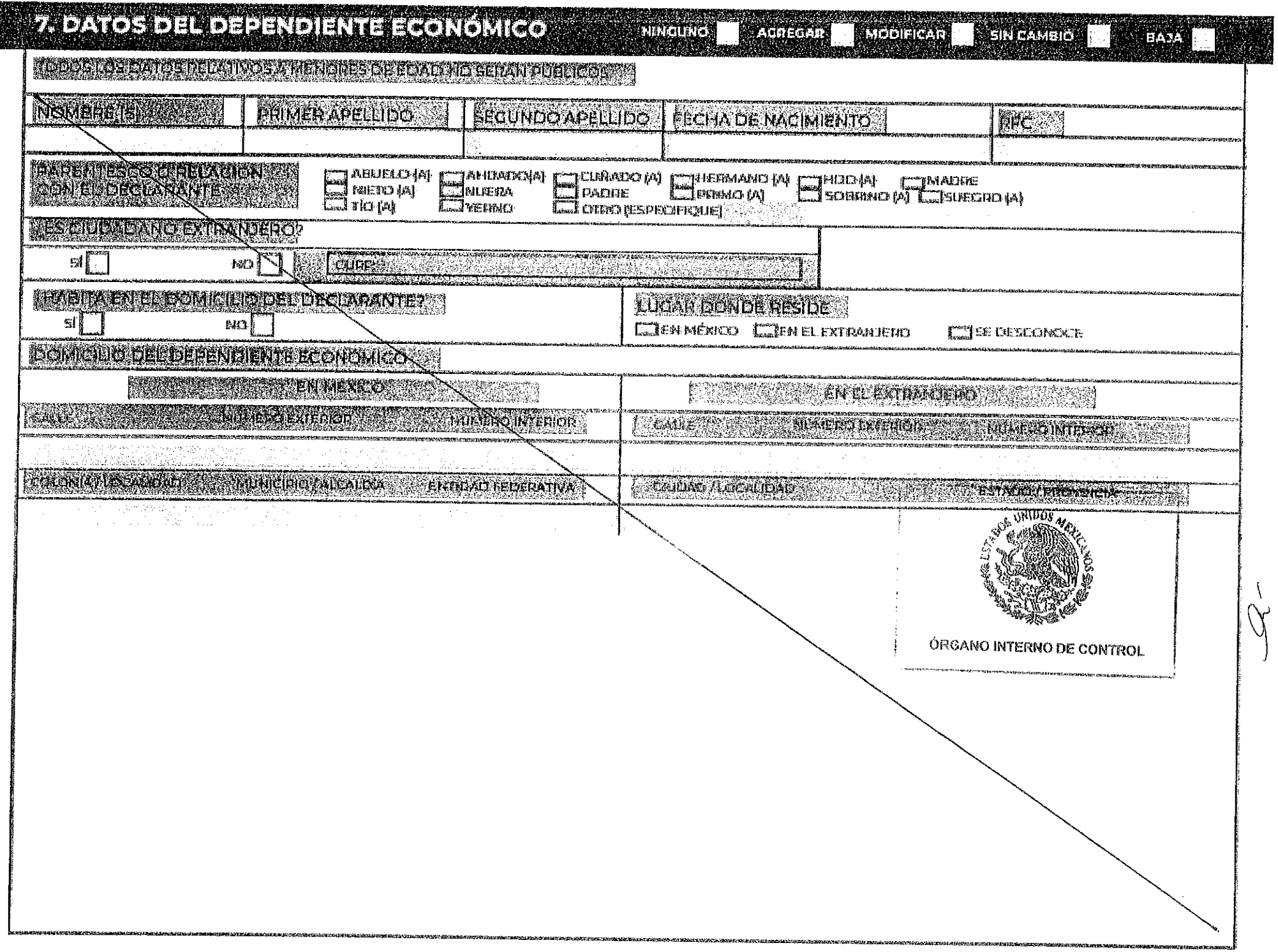

И

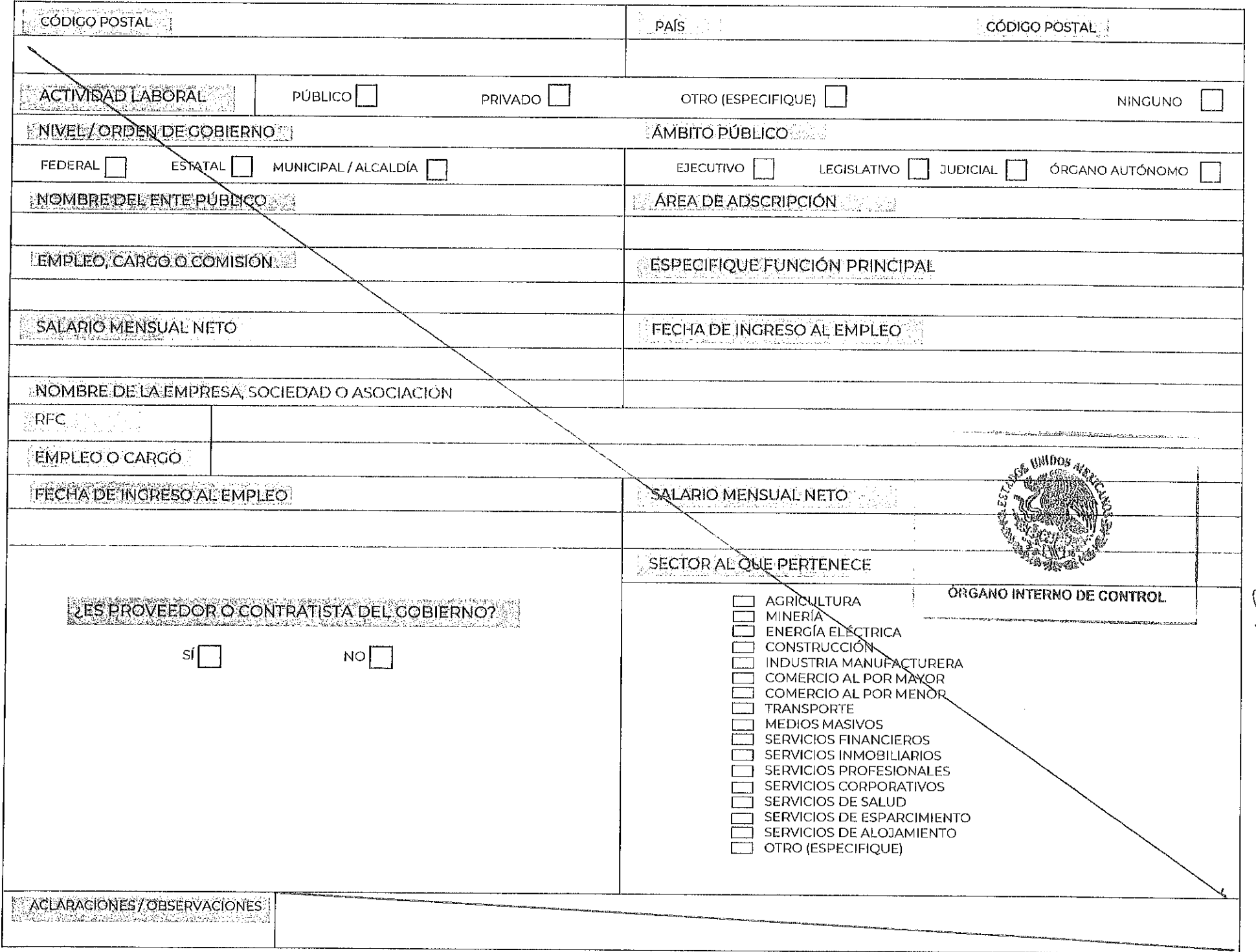

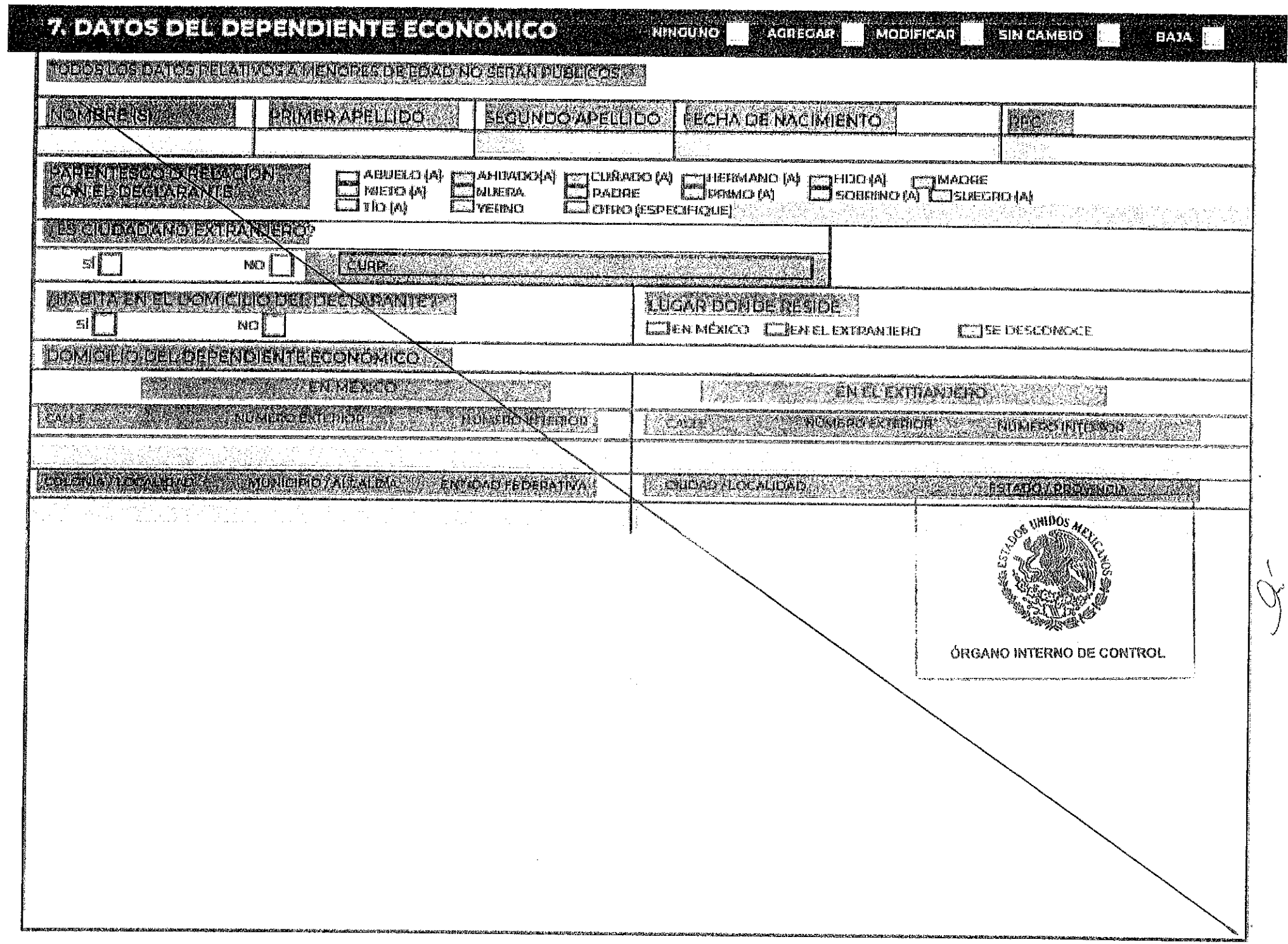

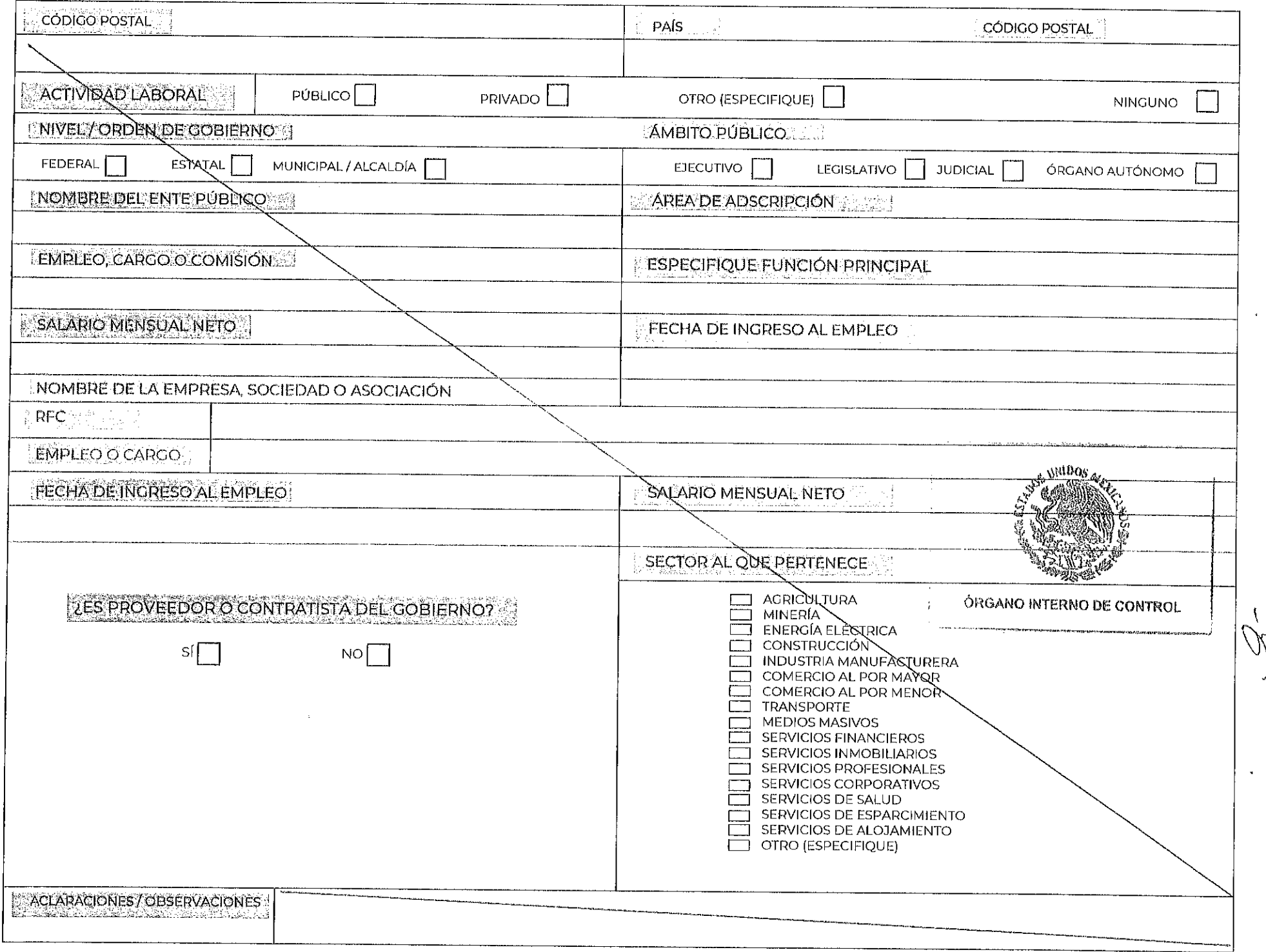

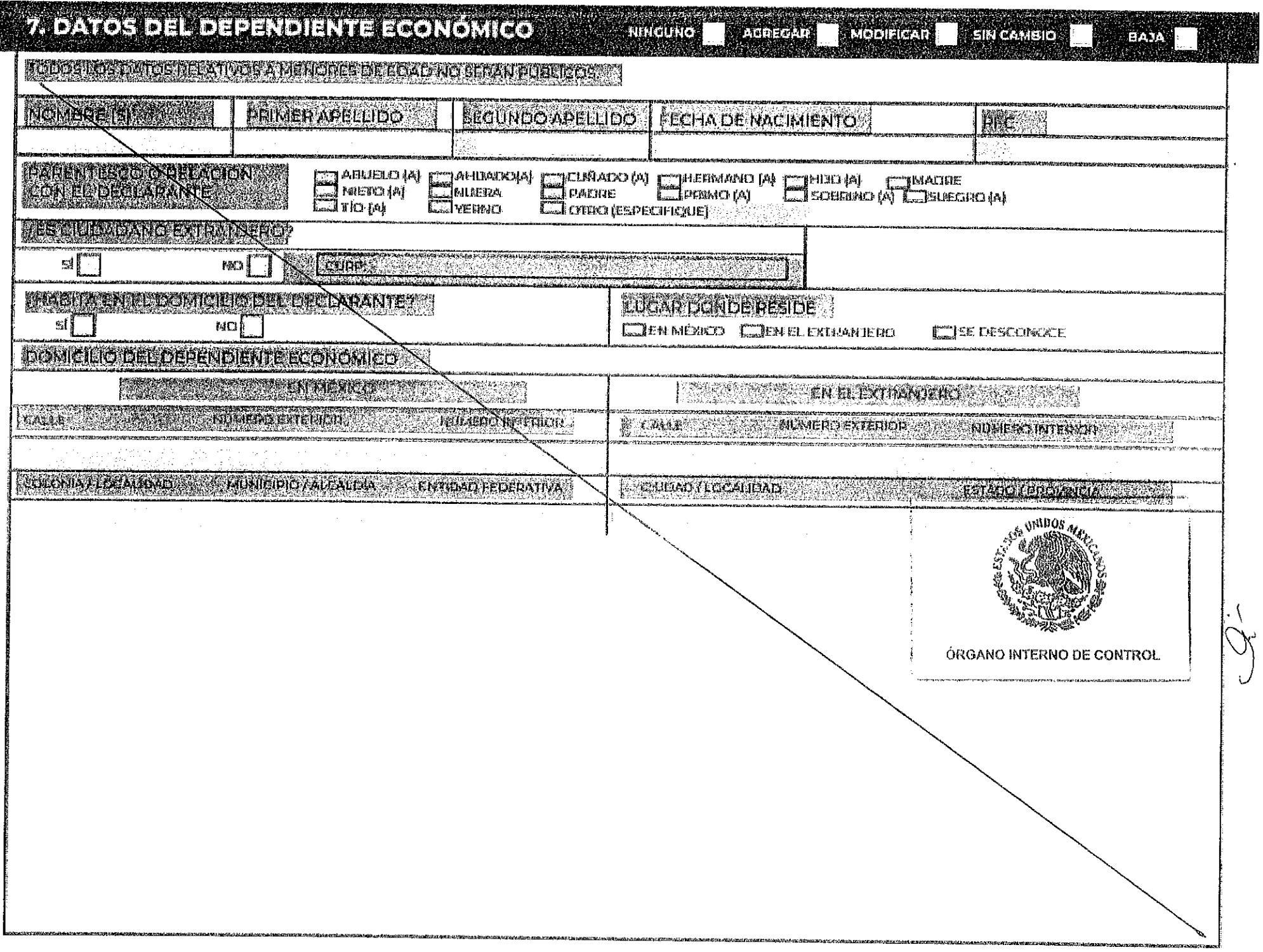

**1990年7月7日の開発に対応を実施する。** 

**Services** 

医阿拉伯氏征 医血管下腺 医血管

![](_page_18_Picture_4.jpeg)

![](_page_19_Picture_9.jpeg)

![](_page_20_Picture_6.jpeg)

# 8. INGRESOS NETOS DE EDEGLARANTE, PAREJA Y /O<br>DEPENDIENTES ECONOMICOS (ENTRE ELI DE ENERO Y 31 DE DIGIEMBRE DEL AÑO<br>INMEDIATO ANTERIOR)

![](_page_21_Picture_7.jpeg)

![](_page_22_Picture_6.jpeg)

![](_page_23_Picture_6.jpeg)

![](_page_24_Picture_11.jpeg)

istorija z probađanjem protokom u protokom protokom u protokom u protokom u protokom u protokom u protokom u p<br>Dogodnje u protokom u protokom u protokom u protokom u protokom u protokom u protokom u protokom u protokom u

![](_page_25_Picture_13.jpeg)

 $\bullet$ 

#### EXADELIDOS / 22 SIVOS (ENTRE EL 1 DE ENEROYEL SI DE DIGIEMERE DE PANOINMEDIATO ANTERIOR)

NINGUNO X AGREGAR MODIFICAR SIN CAMBIO

 $A$ taa $\overline{A}$ 

![](_page_26_Picture_18.jpeg)

# TZ PRETZMO OGOMODZNO PORTEROEROS (ENIRE E IDE ENERO<br>YEIZJDEJDIGEMENEREDEZMORIVEDZVOZNI EROS

![](_page_27_Picture_7.jpeg)

![](_page_28_Picture_8.jpeg)

![](_page_29_Picture_6.jpeg)

#### STOCHELL SERVER PARES (HASTA LOS 2 ÚLTIMOS ANOS)

 $\mathbb{R}$ -N

#### NINGUNO  $\times$  AGREGAR MODIFIGAR SINGAMBIO  $\blacksquare$  BAJA

![](_page_30_Picture_29.jpeg)

# **G. BENEFICIOS PRIVADOS<br>(HASTALOS 2 ÚLTIMOS AÑOS)**

**ATALOGIC** 

![](_page_31_Picture_20.jpeg)

ÓRGANO INTERNO DE CONTROL

#### VAFIDE COMISOS (HASTA LOS 2 ULTIMOS AÑOS)

NINGUNO X AGREGAR

MODIFICAR SIN CAMBIO

![](_page_32_Picture_18.jpeg)